# Metody analizy danych w in|ynierii bezpieczeDstwa II - op

## Informacje ogólne

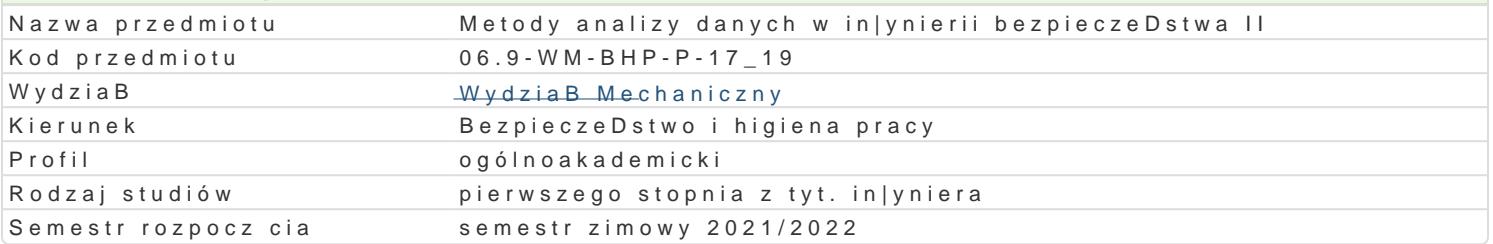

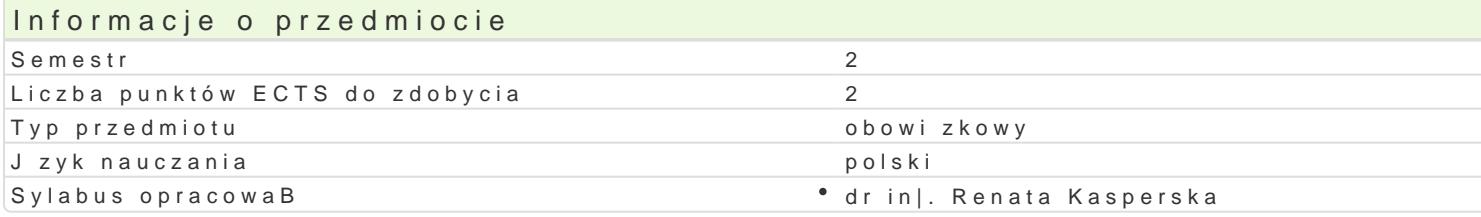

#### Formy zaj

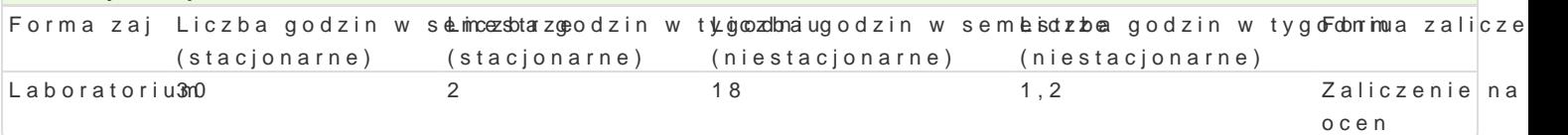

# Cel przedmiotu

Celem przedmiotu jest uksztaBtowanie umiej tno[ci doboru odpowiednich metod matematycznych i pro

#### Wymagania wstpne

Metody analizy danych w in|ynierii bezpieczeDstwa I

#### Zakres tematyczny

L1. Sprawy organizacyjne. Omówienie programu i formy zaj.

L2-L3. Analiza danych w MS Excel zastosowanie formuB, funkcji, tabel i wykresów przestawnych.

L4. Wizualizacja graficzna danych, wykresy 2D i 3D w SciLab

L5. Równania ró|niczkowe i interpolacja danych w SciLab.

L6-L7. Analityczne wyznaczanie caBek nieoznaczonych ze wzorów. Metoda przed podstawianie i prze

L8. Zastosowanie caBek oznaczonych do obliczania warto[ci pól zadania.

L9. CaBkowanie numeryczne w SciLab.

L10. Zapoznanie z programem wxMaxima i jego zastosowanie do caBkowania numerycznego i symboli

L11. Kolokwium z zadaD z rachunku caBkowego.

L12. Elementy rachunku macierzowego, rozwizywanie równaD i ukBadów równaD w wxMaxima.

L13. Granice i minimum funkcji, upraszczanie wyra|eD w wxMaxima.

L14. Rozwizywanie równaD ró|niczkowych w wxMaxima. Wykresy 2D i 3D.

L15. Podsumowanie materiaBu. Zaliczenie laboratorium.

### Metody ksztaBcenia

Metody praktyczne: wiczenia laboratoryjne (rozwi zywanie przykBadowych zadaD zagadnieD analityc

# Efekty uczenia si i metody weryfikacji osigania efektów uczenia si Opis efektu Symbole efektów Metody weryfikacji Forma zaj

Student rozumie konieczno[ poznawania nowych programków komputebos wywo acoeaz doena h Laboratorium metod analizy danych w celu poszerzenia wiedzy i podnoszenia wBansmy pith the polifick a kitycznych zawodowych w in|ynierii bezpieczeDstwa. studenta

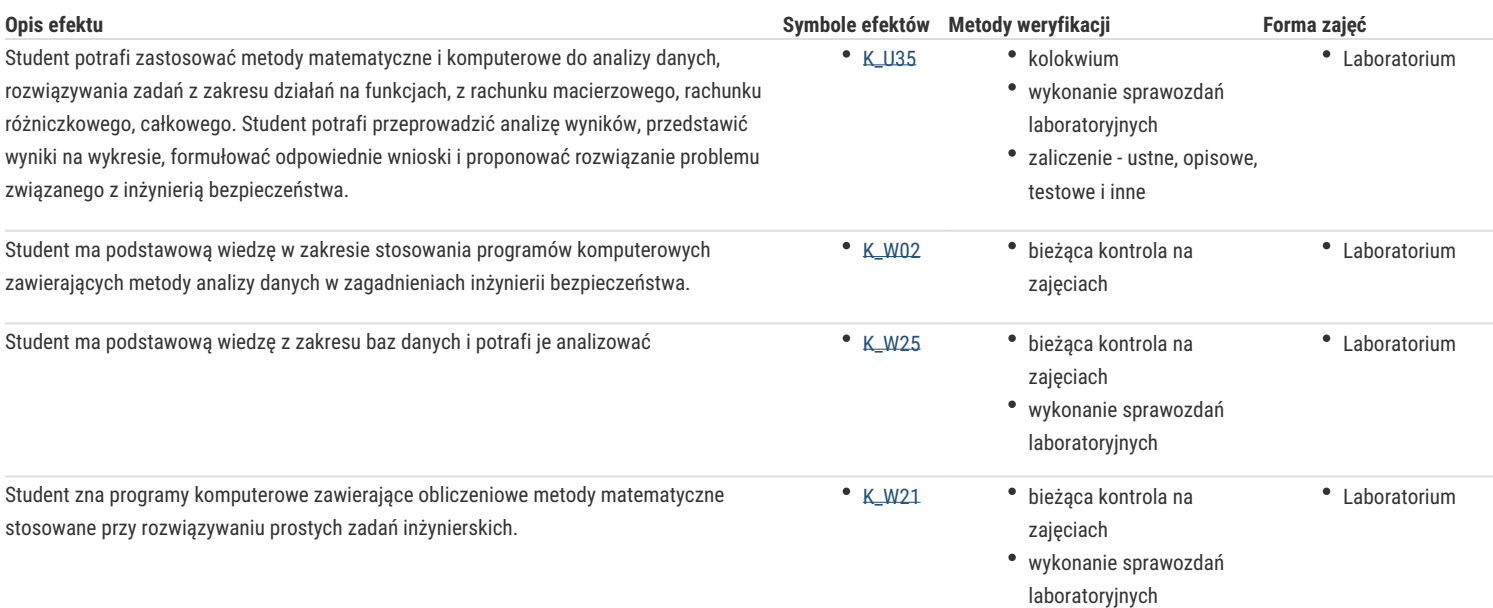

# Warunki zaliczenia

Zaliczenie laboratorium – ocena będąca średnią arytmetyczną wszystkich ocen uzyskanych przez studenta ze sprawozdań i ćwiczeń w formie wyznaczonej przez prowadzącego. Każde ćwiczenie musi być zaliczone na ocenę pozytywną.

### Literatura podstawowa

- 1. Filipów R., Gulgowski J.: *Zastosowanie pakietu Maxima w Analizie Matematycznej. Skrypt.* Wyd. Uniwersytet Gdański, Gdańsk 2010.
- 2. Gierycz P., Huettner M.: *SCILAB w obliczeniach inżynierskich.* Oficyna Wyd. Politechniki Warszawskiej, Warszawa 2015.
- 3. Krzyżanowski P.: *Obliczenia inżynierskie i naukowe*. Wyd. Naukowe PWN, Warszawa 2012.
- 4. Osowski S., *Metody i narzędzia eksploracji danych*. Wyd. BTC, Legionowo 2013.
- 5. Zięba A., *Analiza danych w naukach ścisłych i technice*. Wyd. Naukowe PWN, Warszawa 2013.

# Literatura uzupełniająca

- 1. Pietraszek J., *Matcad. Ćwiczenia*. Wydaw. Helion, 2003.
- 2. Pratap R., *Matlab 7 dla naukowców i inżynierów*, PWN Warszawa 2007.
- 3. Simon J., Excel. *Profesjonalna analiza i prezentacja danych*. Wyd. Helion, 2006.
- 4. Szadkowska A., Rzepecka J. Potyrała M., *Matematyka z komputerem. Ćwiczenia dla studentów realizowane za pomocą pakietu Maxima.* Wyd. Polit. Łódzkiej, Łódź 2017.
- 5. Szukiewicz M., *Program Maple w obliczeniach inżynierskich i naukowych*. Wyd. Oświatowe Fosze. 2013.

## Uwagi

Pozostałe warunki uczestnictwa i zaliczenia określa Regulamin studiów.

Zmodyfikowane przez dr inż. Renata Kasperska (ostatnia modyfikacja: 01-05-2021 18:19)

Wygenerowano automatycznie z systemu SylabUZ